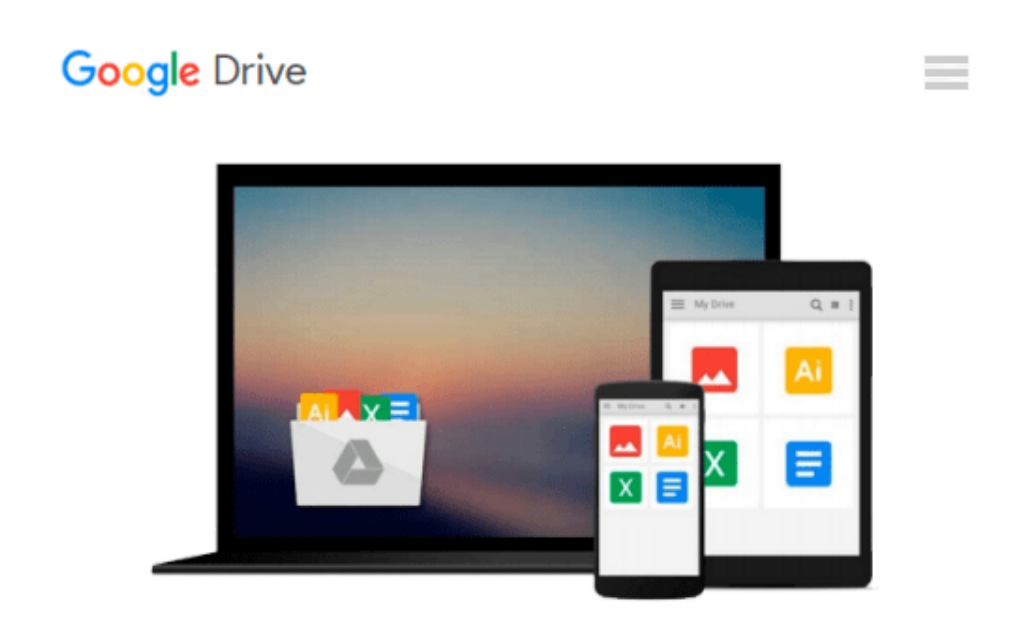

# **Mastering Embedded Linux Programming**

*Chris Simmonds*

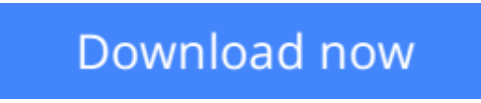

[Click here](http://toolbook.site/go/read.php?id=B00YSILBYO) if your download doesn"t start automatically

## **Mastering Embedded Linux Programming**

Chris Simmonds

#### **Mastering Embedded Linux Programming** Chris Simmonds

#### **Key Features**

- Create efficient and secure embedded devices using Linux
- Minimize project costs by using open source tools and programs
- Explore each component technology in depth, using sample implementations as a guide

#### **Book Description**

Mastering Embedded Linux Programming takes you through the product cycle and gives you an in-depth description of the components and options that are available at each stage. You will begin by learning about toolchains, bootloaders, the Linux kernel, and how to configure a root filesystem to create a basic working device. You will then learn how to use the two most commonly used build systems, Buildroot and Yocto, to speed up and simplify the development process. Building on this solid base, the next section considers how to make best use of raw NAND/NOR flash memory and managed flash eMMC chips, including mechanisms for increasing the lifetime of the devices and to perform reliable in-field updates. Next, you need to consider what techniques are best suited to writing applications for your device. We will then see how functions are split between processes and the usage of POSIX threads, which have a big impact on the responsiveness and performance of the final device The closing sections look at the techniques available to developers for profiling and tracing applications and kernel code using perf and ftrace.

#### **What you will learn**

- Understand the role of the Linux kernel and select an appropriate role for your application
- Use Buildroot and Yocto to create embedded Linux systems quickly and efficiently
- Create customized bootloaders using U-Boot
- Employ perf and ftrace to identify performance bottlenecks
- Understand device trees and make changes to accommodate new hardware on your device
- Write applications that interact with Linux device drivers
- Design and write multi-threaded applications using POSIX threads
- Measure real-time latencies and tune the Linux kernel to minimize them

#### **About the Author**

**Chris Simmonds** is a software consultant and trainer who lives in southern England. He has been using Linux in embedded systems since the late 1990s, during which he has worked on many interesting projects, including a stereoscopic camera, intelligent weighing scales, various set-top boxes and home routers, and even a large walking robot.

He is a frequent presenter at open source and embedded conferences, including the Embedded Linux Conference, Embedded World, and the Android Builders' Summit. He has been conducting training courses and workshops in embedded Linux since 2002 and in embedded Android since 2010. He has delivered hundreds of sessions to many well-known companies. You can see some of his work on the "Inner Penguin" blog at www.2net.co.uk.

#### **Table of Contents**

- 1. Starting Out
- 2. Learning About Toolchains
- 3. All About Bootloaders
- 4. Porting and Configuring the Kernel
- 5. Building a Root Filesystem
- 6. Selecting a Build System
- 7. Creating a Storage Strategy
- 8. Introducing Device Drivers
- 9. Starting up the init Program
- 10. Learning About Processes and Threads
- 11. Managing Memory
- 12. Debugging with GDB
- 13. Profiling and Tracing
- 14. Real-time Programming

**<u>[Download](http://toolbook.site/go/read.php?id=B00YSILBYO) [Mastering Embedded Linux Programming ...pdf](http://toolbook.site/go/read.php?id=B00YSILBYO)</u>** 

**[Read Online](http://toolbook.site/go/read.php?id=B00YSILBYO)** [Mastering Embedded Linux Programming ...pdf](http://toolbook.site/go/read.php?id=B00YSILBYO)

#### **From reader reviews:**

#### **Mark Maney:**

What do you regarding book? It is not important to you? Or just adding material when you really need something to explain what the one you have problem? How about your time? Or are you busy man? If you don't have spare time to try and do others business, it is give you a sense of feeling bored faster. And you have extra time? What did you do? Everybody has many questions above. They have to answer that question due to the fact just their can do that will. It said that about e-book. Book is familiar in each person. Yes, it is suitable. Because start from on pre-school until university need that Mastering Embedded Linux Programming to read.

#### **Shawn Croll:**

In this 21st millennium, people become competitive in every single way. By being competitive currently, people have do something to make them survives, being in the middle of the crowded place and notice by means of surrounding. One thing that sometimes many people have underestimated the idea for a while is reading. Sure, by reading a publication your ability to survive increase then having chance to stand up than other is high. For you who want to start reading some sort of book, we give you this particular Mastering Embedded Linux Programming book as beginning and daily reading reserve. Why, because this book is usually more than just a book.

#### **Julie Flanagan:**

Do you certainly one of people who can't read pleasurable if the sentence chained inside straightway, hold on guys this kind of aren't like that. This Mastering Embedded Linux Programming book is readable through you who hate those straight word style. You will find the info here are arrange for enjoyable studying experience without leaving also decrease the knowledge that want to provide to you. The writer connected with Mastering Embedded Linux Programming content conveys prospect easily to understand by many individuals. The printed and e-book are not different in the content but it just different as it. So , do you continue to thinking Mastering Embedded Linux Programming is not loveable to be your top collection reading book?

#### **Reuben Beaubien:**

Is it you actually who having spare time after that spend it whole day through watching television programs or just lying on the bed? Do you need something totally new? This Mastering Embedded Linux Programming can be the reply, oh how comes? It's a book you know. You are consequently out of date, spending your extra time by reading in this brand-new era is common not a nerd activity. So what these textbooks have than the others?

**Download and Read Online Mastering Embedded Linux Programming Chris Simmonds #SU7QMK20DVX**

### **Read Mastering Embedded Linux Programming by Chris Simmonds for online ebook**

Mastering Embedded Linux Programming by Chris Simmonds Free PDF d0wnl0ad, audio books, books to read, good books to read, cheap books, good books, online books, books online, book reviews epub, read books online, books to read online, online library, greatbooks to read, PDF best books to read, top books to read Mastering Embedded Linux Programming by Chris Simmonds books to read online.

### **Online Mastering Embedded Linux Programming by Chris Simmonds ebook PDF download**

**Mastering Embedded Linux Programming by Chris Simmonds Doc**

**Mastering Embedded Linux Programming by Chris Simmonds Mobipocket**

**Mastering Embedded Linux Programming by Chris Simmonds EPub**